## IHV: Druckpfad ändern

09.05.2024 23:57:28

**FAQ-Artikel-Ausdruck**

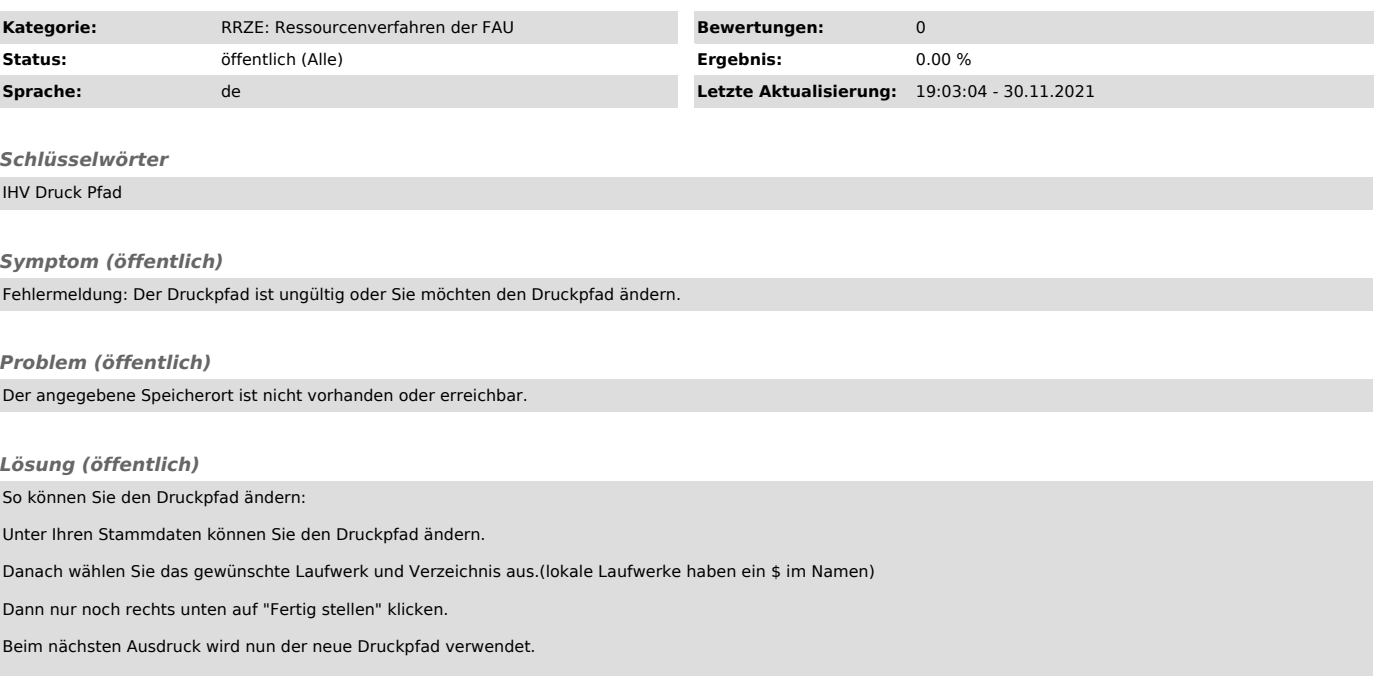